## **Consultas**

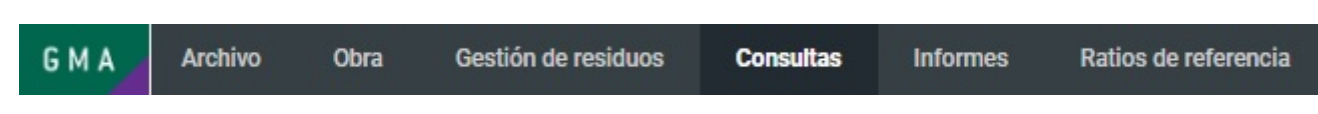

Para realizar las consultas, disponemos de tres ejes diferentes:

**Fases**: Etapas del ciclo de vida y subfases.

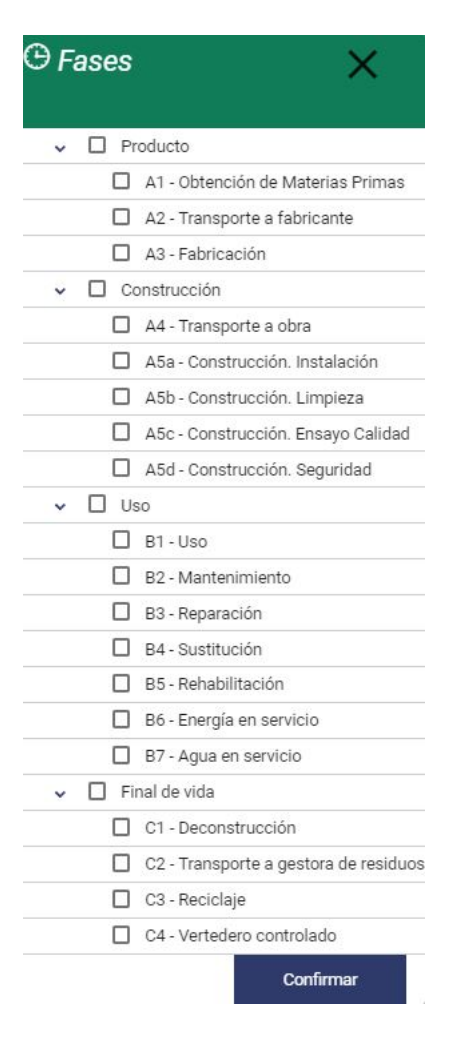

**Estructura**: Niveles del presupuesto como Capítulos y partidas de obra.

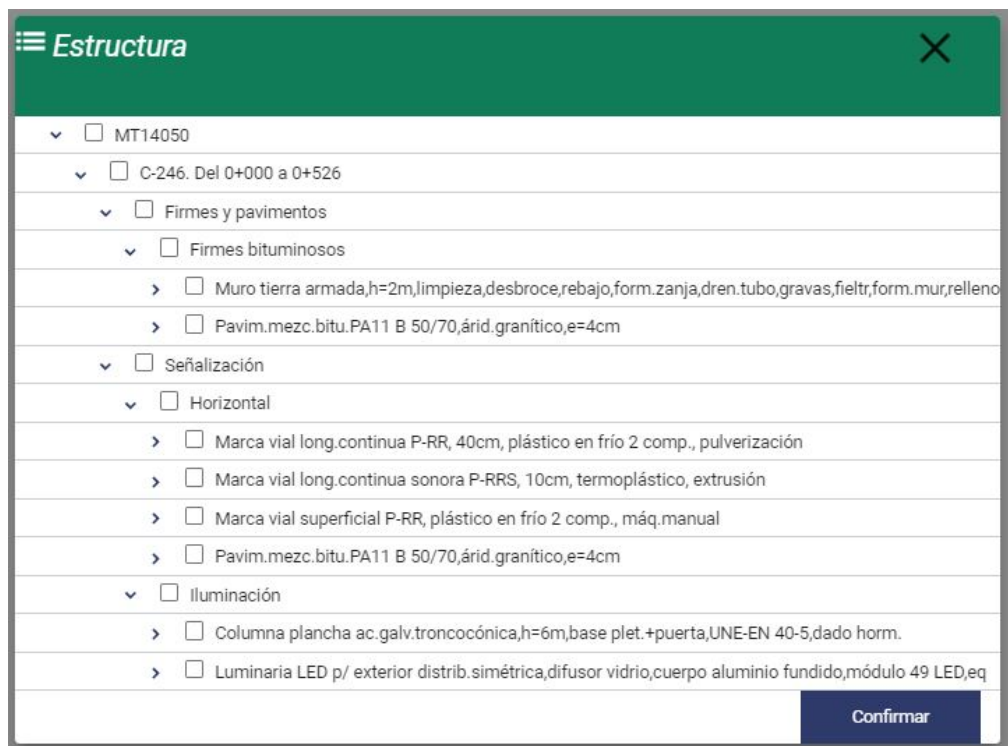

**Indicadores**: Todos los parámetros ambientales disponibles.

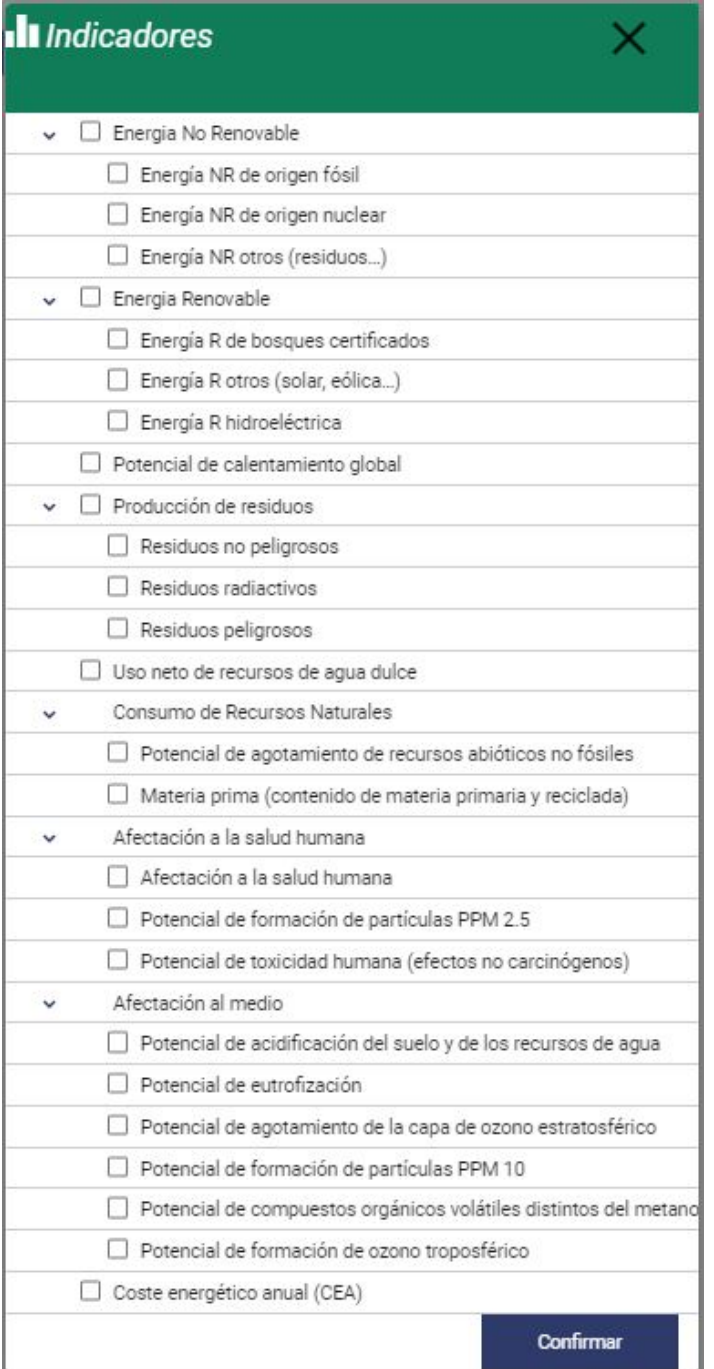

Para representar las diferentes consultas disponemos de distintas gráficas (siempre acompañadas por una tabla con los datos seleccionados):

## **Barras**

 **Áreas**

**Circulares**

**Mapa**

**3D**

Last update: 2019/06/17 09:13 tcqi:tcqi\_modulos:tcqi\_gma:consultas http://wiki.itec.cat/doku.php?id=tcqi:tcqi\_modulos:tcqi\_gma:consultas&rev=1560762801

From: <http://wiki.itec.cat/>- **Wiki**

Permanent link: **[http://wiki.itec.cat/doku.php?id=tcqi:tcqi\\_modulos:tcqi\\_gma:consultas&rev=1560762801](http://wiki.itec.cat/doku.php?id=tcqi:tcqi_modulos:tcqi_gma:consultas&rev=1560762801)**

Last update: **2019/06/17 09:13**

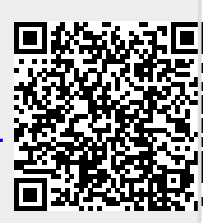